**Bash Get Command Line [Arguments](http://documents.manualsworld.com/to.php?q=Bash Get Command Line Arguments)** >[>>>CLICK](http://documents.manualsworld.com/to.php?q=Bash Get Command Line Arguments) HERE<<<

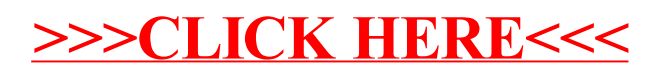